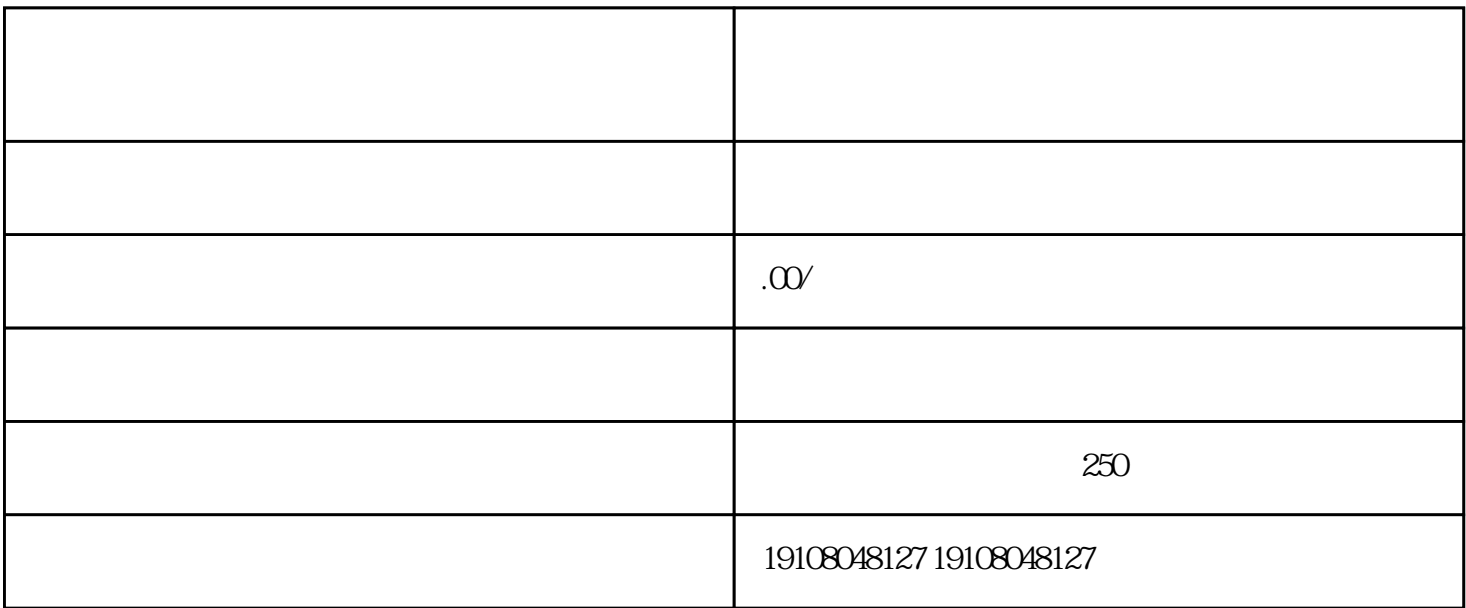

 $1.$ 

 $3.$ 

 $4.$ 

 $2.$ 

- 1.  $\blacksquare$  $2.$
- $3.$
- $4\overline{a}$
- 
- 1.  $\blacksquare$
- $2.$
- $3.$